## SAP ABAP table SCI\_USERS {Code Inspector: Cluster Table for User Parameters}

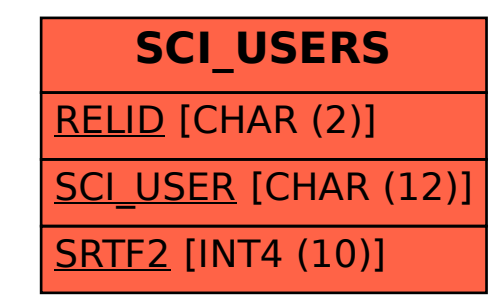